Федеральное государственное бюджетное образовательное учреждение высшего образования «Алтайский государственный технический университет им. И.И. Ползунова»

# **СОГЛАСОВАНО**

Директор ИнАрхДиз С.Б.Поморов

# **Рабочая программа дисциплины**

Код и наименование дисциплины: **Б1.О.24 «Технологии моделирования в дизайне»**

Код и наименование направления подготовки (специальности): **54.03.01 Дизайн** 

Направленность (профиль, специализация): **Графический дизайн**

Статус дисциплины: **обязательная часть**

Форма обучения: **очная**

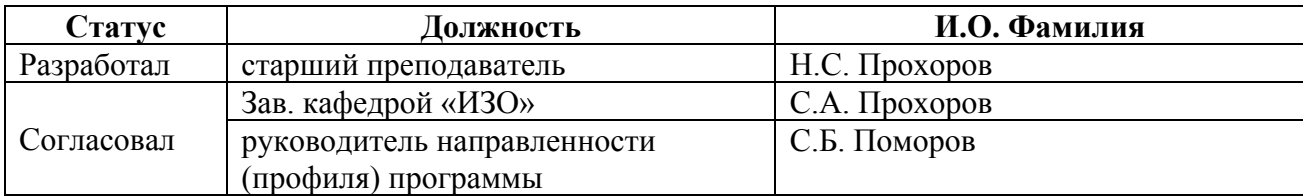

г. Барнаул

#### **1. Перечень планируемых результатов обучения по дисциплине, соотнесенных с индикаторами достижения компетенций**

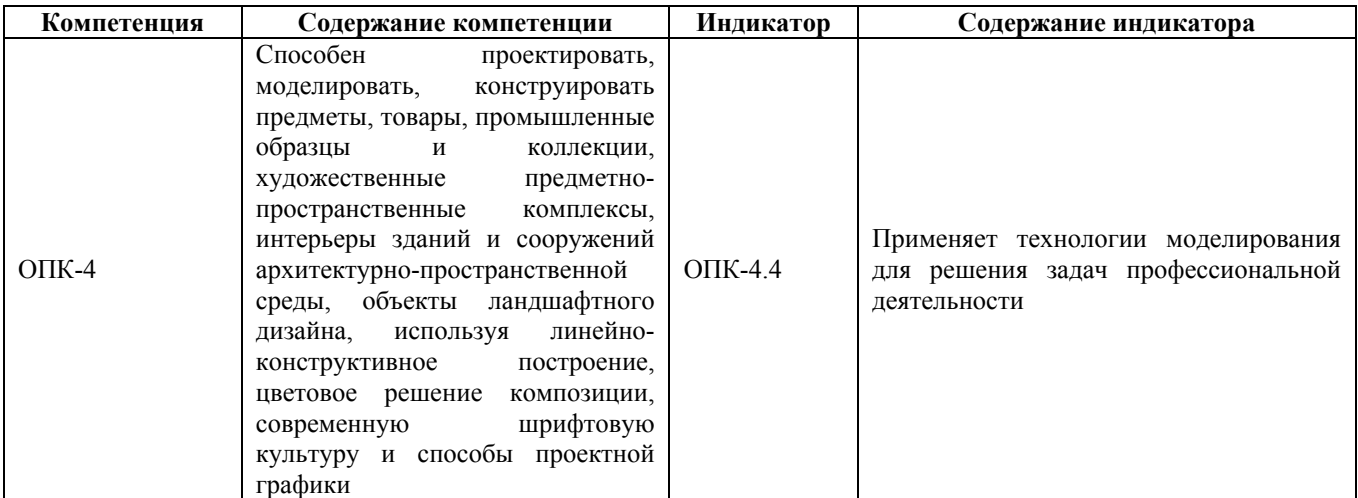

# **2. Место дисциплины в структуре образовательной программы**

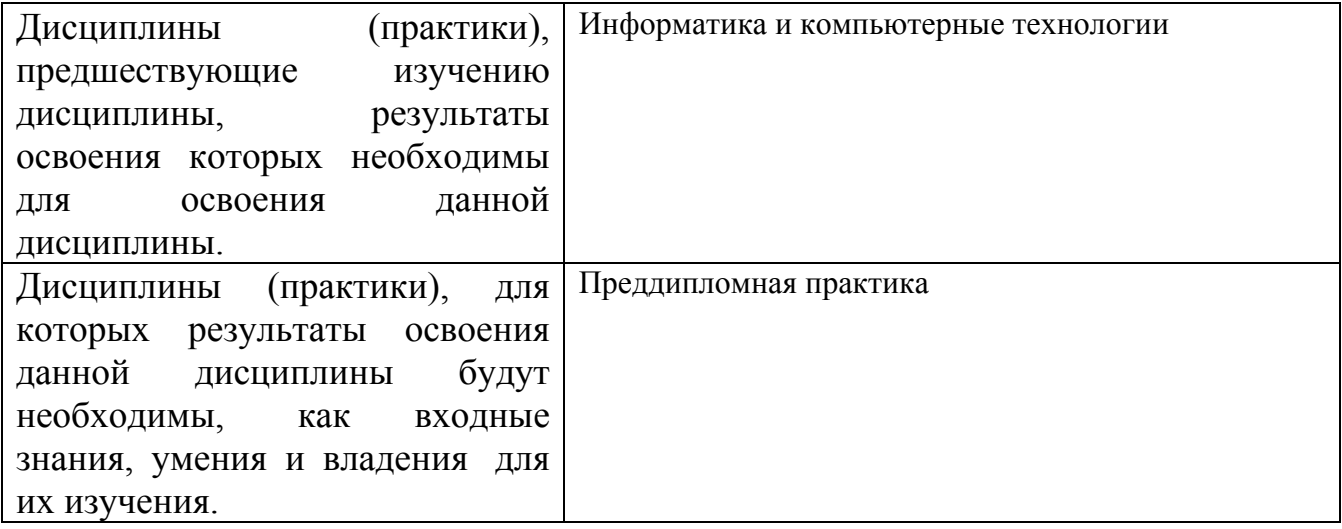

**3. Объем дисциплины в зачетных единицах с указанием количества академических часов, выделенных на контактную работу обучающегося с преподавателем (по видам учебных занятий) и на самостоятельную работу обучающегося**

Общий объем дисциплины в з.е. /час: 3 / 108 Форма промежуточной аттестации: Экзамен

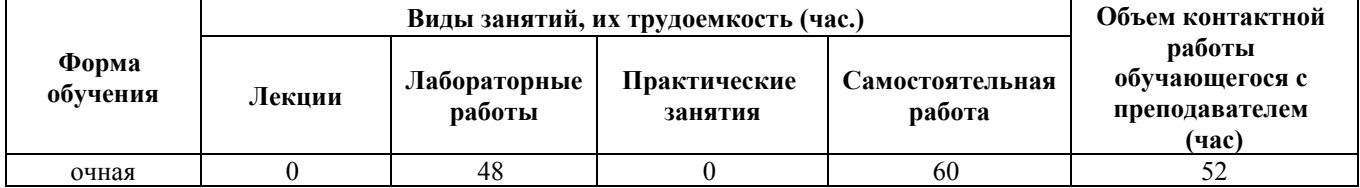

**4. Содержание дисциплины, структурированное по темам (разделам) с указанием отведенного на них количества академических часов и видов учебных занятий**

**Форма обучения: очная** *Семестр: 5*

**Лабораторные работы (48ч.)**

**1. Лабораторная работа №1 {с элементами электронного обучения и дистанционных образовательных технологий} (16ч.)[1,2,3,4,5,6]** Цветографическое преобразование абстрактной архитектурной визуализации. Способность проектировать используя линейно-конструктивное построение, цветовое решение композиции, современную шрифтовую культуру и способы проектной графики

**2. Лабораторная работа №2 {с элементами электронного обучения и дистанционных образовательных технологий} (16ч.)[7,8,9,10,11,12,13]** Цветографическое преобразование архитектурной визуализации экстерьера. Способность применения технологии моделирования для решения задач профессиональной деятельности

**3. Лабораторная работа №3 {с элементами электронного обучения и дистанционных образовательных технологий} (16ч.)[14,15,16]** Цветографическое преобразование архитектурной визуализации интерьера. Способность применения технологии моделирования для решения задач профессиональной деятельности

#### **Самостоятельная работа (60ч.)**

**4. Лабораторная работа №1 {с элементами электронного обучения и дистанционных образовательных технологий} (20ч.)[1,2,3,4,5,6]** Цветографическое преобразование абстрактной архитектурной визуализации. Способность проектировать используя линейно-конструктивное построение, цветовое решение композиции, современную шрифтовую культуру и способы проектной графики

**5. Лабораторная №2 {с элементами электронного обучения и дистанционных образовательных технологий} (20ч.)[7,8,9,10,11,12,13]** Цветографическое преобразование архитектурной визуализации экстерьера. Способность применения технологии моделирования для решения задач профессиональной деятельности

**6. Лабораторная работа №3 {с элементами электронного обучения и дистанционных образовательных технологий} (20ч.)[14,15,16]** Цветографическое преобразование архитектурной визуализации интерьера. Способность применения технологии моделирования для решения задач

# **5. Перечень учебно-методического обеспечения самостоятельной работы обучающихся по дисциплине**

Для каждого обучающегося обеспечен индивидуальный неограниченный доступ к электронно-библиотечным системам: Лань, Университетская библиотека он-лайн, электронной библиотеке АлтГТУ и к электронной информационно-образовательной среде:

1. Прохоров Н.С. Компьютерная графика: методические указания для студентов направления 54.03.01 «Дизайн». 2020 Методические указания, 190.00 КБ. Дата первичного размещения: 10.12.2020. Обновлено: 10.12.2020. Прямая ссылка:

http://elib.altstu.ru/eum/download/izo/Prohorov\_KompGraf\_mu.pdfКомпьютерная графика Auto CAD.

# **6. Перечень учебной литературы**

6.1. Основная литература

2. Ложкина, Е. А. Проектирование в среде 3ds Max : учебное пособие : [16+] / Е. А. Ложкина, В. С. Ложкин ; Новосибирский государственный технический университет. – Новосибирск : Новосибирский государственный технический университет, 2019. – 180 с. : ил. – Режим доступа: по подписке. – URL: https://biblioclub.ru/index.php?page=book&id=574829 (дата обращения: 22.03.2023). – Библиогр. в кн. – ISBN 978-5-7782-3780-3. – Текст : электронный.

3. Прохоров С. А. Шадурин А. В. Поморов С. Б. Живопись для дизайнеров и архитекторов. Курс для бакалавров [Электронный ресурс]: Учебное пособие.- Электрон. дан.-Барнаул: АлтГТУ, 2015.-Режим доступа: http://new.elib.altstu.ru/eum/download/izo/Pomorov\_zhiv\_bak.pdf

6.2. Дополнительная литература

4. Головина, Елена Анатольевна. Курс лекций по дисциплине «Компьютерное моделирование» [Электронный ресурс] : [для бакалавров150100.62 (ФГОСЗ) «Материаловедение и технологии материалов» (МиТМ)] / Е. А. Головина ; Алт. гос. техн. ун-т им. И. И. Ползунова. - (pdf-файл : 4,59 Мбайта) и Электрон. текстовые дан. - Барнаул : Изд-во АлтГТУ, 2014. - 100 с. - Режим доступа: http://new.elib.altstu.ru/eum/download/ftkm/Golovina\_km.pdf.

# **7. Перечень ресурсов информационно-телекоммуникационной сети «Интернет», необходимых для освоения дисциплины**

5. www.3ddd.ru

- 6. www.evermotion.org
- 7. www.autodesk.ru

8. www.chaosgroup.com

9. www.corona-renderer.com

10. www.doschdesign.com

11. www.hdrihaven.com

12. www.cg-source.com

13. www.quixel.com

14. Эпов, Д. А. Autodesk 3ds MAX 2010 часть 1 : методическое пособие / Д. А. Эпов. — Москва : Центр компьютерного обучения «Специалист» при МГТУ им Н. Э. Баумана, 2010. — 58 с. — Текст. URL: https://uudw.ru/library/3dsmaxbook

15. Сыркин, Ю. И. Краткое учебное пособие по курсу 3ds max/ Ю. И. Сыркин. Международная школа дизайна — Санкт-Петербург, 2016. URL: https://uudw.ru/library/3dsmaxbook

16. Горелик, А.Г. Самоучитель 3ds Max 2018 / А. Г. Горелик — СПб.: БХВ-Петербург, 2018. — 528 с: ил. URL: https://litportal.ru/avtory/aleksandrgorelik/kniga-samouchitel-3ds-max-2018-822217.html

#### **8. Фонд оценочных материалов для проведения текущего контроля успеваемости и промежуточной аттестации**

Содержание промежуточной аттестации раскрывается в комплекте контролирующих материалов, предназначенных для проверки соответствия уровня подготовки по дисциплине требованиям ФГОС, которые хранятся на кафедре-разработчике РПД в печатном виде и в ЭИОС.

Фонд оценочных материалов (ФОМ) по дисциплине представлен в приложении А.

# **9. Перечень информационных технологий, используемых при осуществлении образовательного процесса по дисциплине, включая перечень программного обеспечения и информационных справочных систем**

Для успешного освоения дисциплины используются ресурсы электронной информационнообразовательной среды, образовательные интернет-порталы, глобальная компьютерная сеть Интернет. В процессе изучения дисциплины происходит интерактивное взаимодействие обучающегося с преподавателем через личный кабинет студента.

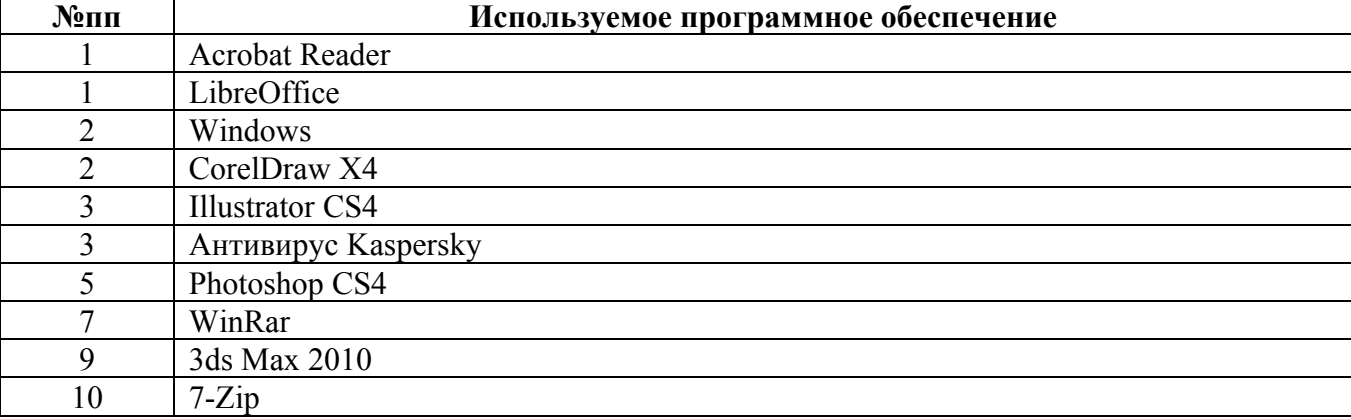

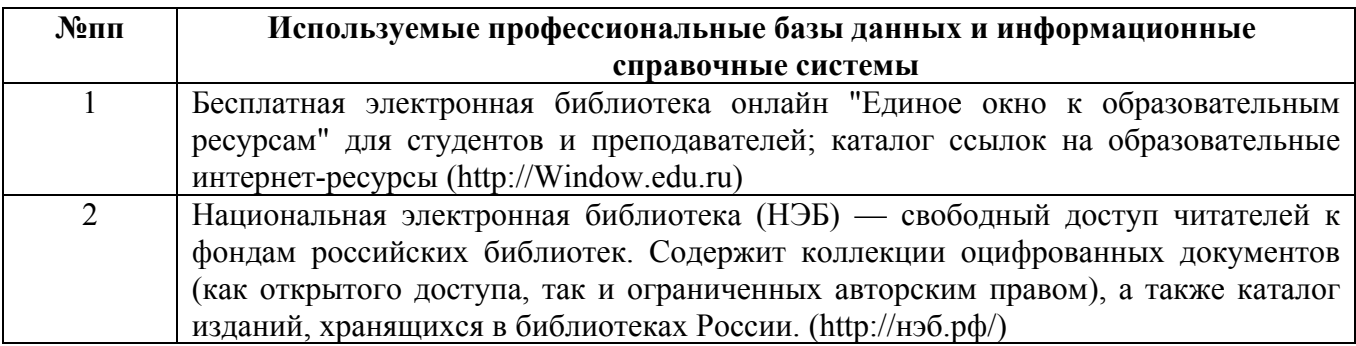

#### **10. Описание материально-технической базы, необходимой для осуществления образовательного процесса по дисциплине**

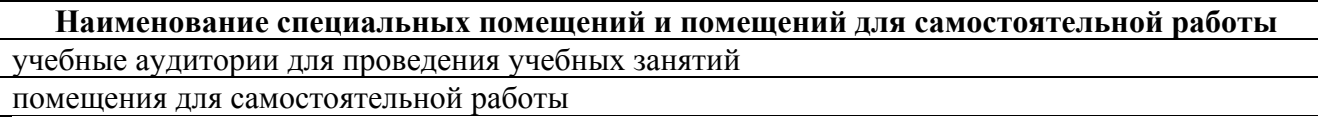

Материально-техническое обеспечение и организация образовательного процесса по дисциплине для инвалидов и лиц с ограниченными возможностями здоровья осуществляется в соответствии с «Положением об обучении инвалидов и лиц с ограниченными возможностями здоровья».